# **Ferramenta de Simulação da Margem de Contribuição no Desenvolvimento de Novos Produtos – Estudo de Caso em Indústria de Biscoitos**

**Luci Longo** (UNICENTRO) - llongo@unicentro.br

# **Resumo:**

*A análise da Margem de Contribuição é um dos mais relevantes conceitos quando se analisa preço de venda de um produto e quando há necessidade de avaliar os resultados globais em um determinado período. Esta análise pode partir de um produto individualmente, sua composição unitária, margem unitária, as relações com o volume e outros fatores a serem abordados neste trabalho. Além disso, o conceito de Margem de Contribuição pode ser aplicado de forma genérica, sendo relevante para empresas mercantis e de serviços. Este artigo é resultado de estudo caso aplicado em uma indústria de biscoitos, que utilizou-se da ferramenta de análise do custo-volume-lucro, presente na utilização do método de custeio direto, confrontando o preço com os elementos de custos, analisando o resultado em relatórios que enfatizam a análise da margem de contribuição. Com a aplicação destas análises e de simulações dos cenários, possibilitou aos gestores redirecionar o curso de negociação de contratos e focar na melhoria do processo produtivo daqueles produtos que apresentavam margens desfavoráveis mostrando-se extremamente útil para o processo decisório.*

**Palavras-chave:** *Margem de Contribuição, Análise de Produtos, Ferramenta de Decisão.*

**Área temática:** *Gestão de Custos para Micros, Pequenas e Médias Empresas*

# **Ferramenta de Simulação da Margem de Contribuição no Desenvolvimento de Novos Produtos – Estudo de Caso em Indústria de Biscoitos**

#### **Resumo**

A análise da Margem de Contribuição é um dos mais relevantes conceitos quando se analisa preço de venda de um produto e quando há necessidade de avaliar os resultados globais em um determinado período. Esta análise pode partir de um produto individualmente, sua composição unitária, margem unitária, as relações com o volume e outros fatores a serem abordados neste trabalho. Além disso, o conceito de Margem de Contribuição pode ser aplicado de forma genérica, sendo relevante para empresas mercantis e de serviços. Este artigo é resultado de estudo caso aplicado em uma indústria de biscoitos, que utilizou-se da ferramenta de análise do custo-volume-lucro, presente na utilização do método de custeio direto, confrontando o preço com os elementos de custos, analisando o resultado em relatórios que enfatizam a análise da margem de contribuição. Com a aplicação destas análises e de simulações dos cenários, possibilitou aos gestores redirecionar o curso de negociação de contratos e focar na melhoria do processo produtivo daqueles produtos que apresentavam margens desfavoráveis mostrando-se extremamente útil para o processo decisório.

Palavras-chave: Margem de Contribuição, Análise de Produtos, Ferramenta de Decisão.

Área Temática: Gestão de Custos para Micros, Pequenas e Médias Empresas.

#### **1 Introdução**

Este artigo é resultado de estudo efetuado em uma indústria de biscoitos na região Oeste do Paraná, esta tinha uma estrutura de produção ociosa, pois adquiriu um equipamento de produção em série de outra indústria, necessitava, portanto, efetuar um diagnóstico de seus custos atuais e desenvolver planos prospectivos em relação a sua produção. O artigo divide-se da seguinte forma: a)Embasamento teórico sobre custos, especialmente sobre o papel da análise dos custos e para tanto, recorreu-se aos conceitos atrelados à margem de contribuição e relação custo, volume e lucro. b)A apresentação do estudo de caso, contendo os resultados de uma modelagem, que inicialmente serviu para diagnosticar os custos, possibilitou o início da obtenção dos custos padrões para cada produto e principalmente utilizado para simulações de resultado empregado em negociação de novos contratos, uma vez que a empresa terceiriza a produção para outras indústrias, que não possuem interesse em investir em maquinários ou em recursos humanos.

O trabalho desenvolvido na indústria em questão, consiste em um "desenho geral" em planilhas de cálculo que poderá auxiliar na implementação de um sistema de informação de custos integrado com outras áreas de gestão voltado para aquela atividade.

A gestão de empresas vem apresentando importantes mudanças, contudo os novos conceitos de diferenciação baseado em inovação, era do conhecimento e agregação de valor focado no cliente; não permite que a empresa deixe de monitorar seus processo internos relacionados a produção, exigindo ainda mais dos gerentes em relação ao planejamento criterioso e permanente.

#### **2 Aspectos Metodológicos**

Adotou-se como procedimentos metodológicos a pesquisa bibliográfica para embasamento teórico, complementado por estudo de caso, que desenvolveu as seguintes etapas: levantamento e conhecimento do processo produtivo na indústria; análise documental dos custos de cada produto fabricado; organização dos dados para elaboração de modelos de análise dos custos e implementação de ferramentas de apoio aos gestores.

# **3 Fundamentação Teórica e Aspectos Gerais da Análise dos Custos**

#### **3.1 Análise e gestão dos custos**

A análise da relação entre custo, volume e lucro (CVL) é muito utilizada por gerentes para avaliar as variáveis existentes no processo produtivo.

Salienta Garrison; Noreen e Brewer (2007) "é uma das ferramentas mais poderosas que os administradores têm à sua disposição." Destacando que a mesma contempla pelo menos cinco elementos:

a) Preços dos produtos; b) Volume ou nível de atividade; c) Custos variáveis unitários; d) Custos fixos totais; e) Composto de produtos vendidos.

Para compreender melhor o tema e a transformação da gestão de custos, destaca-se o retrospecto apresentado por Ono e Robles Jr (2004) a respeito da evolução da literatura e conceitos relacionados a gestão de custos: Iniciando pelos Métodos de Custeio: Pleno como RKW (*Reichskuratorium für Wirtschafilichtkeit*), Direto, tendo a Margem de Contribuição como sua principal informação e Custo-Padrão como controle. Surgiram também os Sistemas de Custos, sejam eles considerados como Métodos, Técnicas ou Filosofias de Gestão, como: JIT (*Just-in-Time*) no Japão, em meados da década de 1970; a TOC (*Theory of Constraints)*, em Israel, no início da década de 70; Sistema Kaizen, no Japão, na década de 60; TQM (*Total Quality Management)*, ABC (*Activity Based Costing*), nas primeiras décadas do século XX, sendo que a sua divulgação se deu a partir segunda metade dos anos 80; ABM, na década de 90; UEP (Unidade de Esforço de Produção), trazido ao Brasil por Franz Allora, no início dos anos 60. O GECON (Sistema de Informação de Gestão Econômica) idealizado e desenvolvido por professores da USP coordenada pelo professor Armando Catelli, a partir da década de 70; *Target Costing,* ou *Genka Kikaku* em japonês, ou Custeio Alvo, originalmente criado pelos japoneses, nos anos 60, foi baseado na idéia americana de Engenharia de Valor. (ONO e ROBLES,2004).

#### **3.2 Métodos de custeio, formas de custeio e sistemas de acumulação**

Como ponto de partida revendo a separação tradicional entre custos e despesas, em que os custos são considerados gastos para gerar o produto ou serviço e as despesas gastos para o período; Surgem as classificações de custos diretos, indiretos, com comportamento fixo ou variável. Lembrando que o comportamento fixo ou variável estende-se as despesas de período. Sendo que os critérios técnicos para o tratamento de toda a dinâmica dos custos, possuem muitas facetas e muitos enfoques. Os métodos de custeio podem esclarecer alguns destes aspectos.

Todo método de custeio tem como objetivo identificar o custo de um determinado produto, serviço, ou outro objeto em que se busca saber o valor dos custos.

Martins (2003) apresenta os seguintes Métodos de Custeio: Custeio por Absorção, Custeio Variável, Custeio por Atividades (ABC) e RKW.

A principal dificuldade é encontrar uma padronização teórica. O esquema apresentado por Padoveze (2003) nos esclarece este panorama fazendo a distinção entre Métodos de Custeio, Forma de Acumulação e Sistema de Acumulação de Custos.

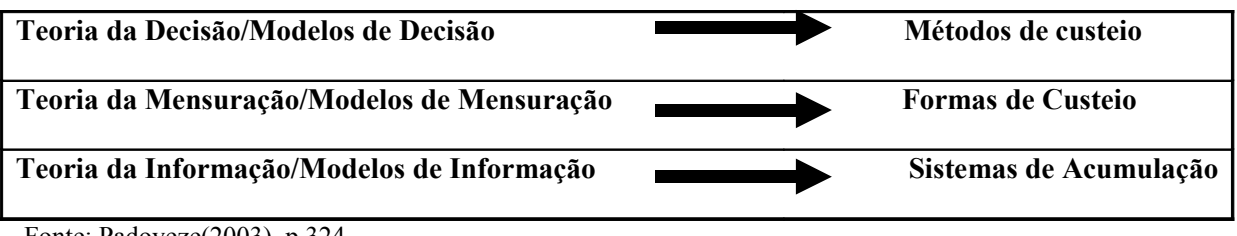

Fonte: Padoveze(2003), p.324.

Ainda segundo Padoveze (2003) as Formas de Custeio podem ser baseados em dados realizados ou previstos: custo real, custo-padrão, custo orçado ou estimado. Enquanto os Sistemas de Acumulação de Custos indicam os caminhos para a coleta, processamento e saída das informações para o custeamento dos produtos, podendo ser por ordem, por processo, forma híbrida e refere-se ao segmento estrutural da acumulação do banco de dados de custos, cita como exemplo, uma opção de acumulação dos custos pode ser por atividades, por objetivos assim por diante.

# **3.3 Métodos de Custeio**

O custeio pleno ou RKW como é mais conhecido no Brasil, leva todos os custos (diretos ou indiretos) e despesas de uma entidade aos objetos de custeio, tais como, unidades de produtos ou serviços. Trata-se de uma técnica disseminada originalmente na Alemanha.

Segundo Martins (2003) utiliza o rateio não só para os custos de produção, mas também para todas as despesas da empresa. Portanto, uma vez tendo apurado todos os custos, bastaria adicionar o lucro desejado e assim obter-se-ia o preço de venda.

As principais desvantagens do método são bastante conhecidas: a primeira refere-se ao fato do método menosprezar a concorrência, ou seja, não leva em consideração o gerenciamento de custos de forma estratégica, não separa custos variáveis dos custos fixos, podendo levar a decisões equivocadas a respeito de um pedido ou encomenda. A segunda e principal desvantagem do método, diz respeito à arbitrariedade dos critérios de rateio dos custos e despesas fixas.

O ABC *(Activitid Based Cost)* não deixa de enfocar um sistema de alocação integral dos custos, mas com uma nova metodologia. Cita Nakagawa (1995) o método de custeio por atividades ou sistema de custos ABC é uma metodologia desenvolvida para facilitar a análise de custos relacionados com as atividades que mais evidenciam o consumo de recursos de uma empresa.

Segundo Shank e Govindarajan (1997) o ABC é visto como um sistema alternativo da contabilidade de custos. Lembram que a abordagem das atividades também rejeita a noção que todos os custos indiretos de fabricação são alocados arbitrariamente e desse modo é possível ser feita. Contudo, alerta que a falta de atenção suficiente ao gerenciamento das atividades podem gerar inadequações do modelo. Avaliar o custo das atividades em curso é o ponto de partida para se enfocar o gerenciamento daquelas atividades mais eficazes em termos de custo ou mesmo eliminar aquelas atividades que não agregam valor ao produto final.

Custeio por Absorção consiste em apropriar todos os custos aos produtos, sejam estes diretos ou indiretos. É o método normal de alocação de custos a produtos, usando-se *materiais diretos, mão-de-obra direta* efetiva e taxas predeterminadas dos indiretos. (HORNGREN, 1985, p.496).

Um fator complicador destacado por Garrison; Noreen e Brewer (2007) que o custeio por absorção pode através da acumulação de estoques elevar os lucros sem que haja aumento de vendas. Apesar de ser um dos métodos mais utilizados pode de fato manipular os lucros.

Martins (2003) explica a pouca utilidade para fins gerenciais na apropriação de custos fixos ao produto, apontando três problemas decorrente disso:

- a) os custos fixos existem independentemente da fabricação ou não de uma determinada unidade, e permanecem estáveis mesmo com as oscilações da produção, dentro de certos limites;
- b) Por não ser possível a identificação com os produtos, esta categoria de custos são distribuídos por critérios de rateio, que contêm, em maior ou menor grau, arbitrariedade;
- c) O custo fixo por unidade, depende do volume de produção, pois acarreta variações, ou seja, aumentando-se o volume, tem-se um menor custo fixo por unidade, e vice-versa.

Esclarece Martins (2003) os custos fixos existem, representam gastos e não podem ser ignorados. Salienta o autor, de que adiantaria ter margens de contribuição positivas em todos os produtos se a soma de todas elas fosse inferior ao total dos custos fixos. Os custos fixos devem ser corretamente analisados, mas não necessariamente devem ser rateados aos produtos.

Para Martins (2003) o Método de Custeio Variável é um critério alternativo ao Custeio por Absorção, neste também denominado Direto são agregados aos produtos seus custos variáveis, considerando-se os custos fixos como se fossem custos do período.

A Figura 1 evidencia a abrangência dos métodos de custeio, sendo que em gestão de custos, o fato de um método ser mais ou menos abrangente não o coloca em escala de maior importância, sendo a forma de utilização, o ambiente e inúmeras variáveis relacionados a operacionalização destes fatores, que poderá determinar o seu sucesso.

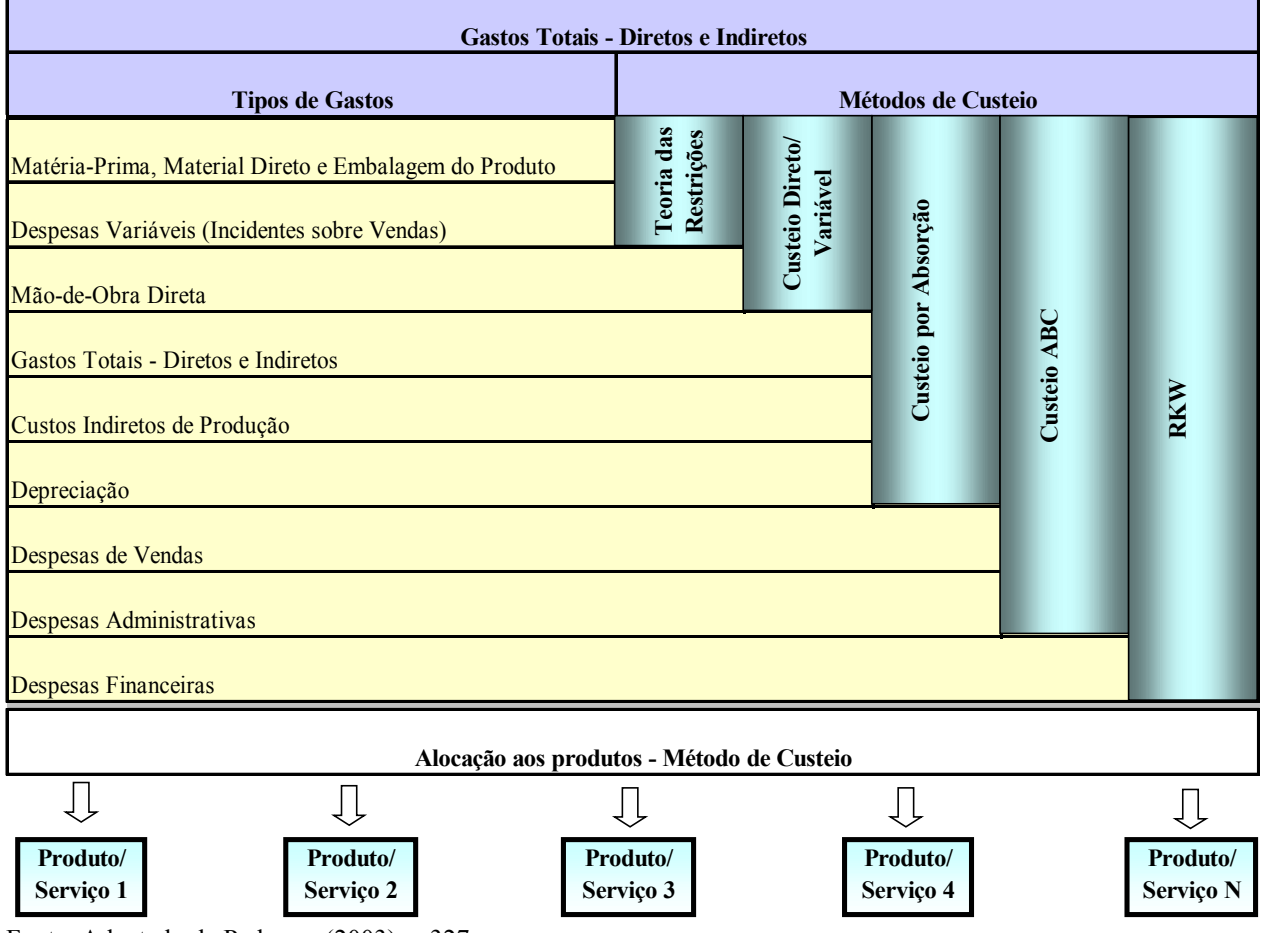

Fonte: Adaptado de Padoveze(2003), p.327.

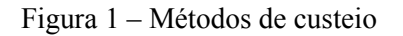

# **3.4 Custeio por absorção X custeio variável**

Retomando algumas considerações sobre o Custeio por Absorção e Custeio Variável, para compreender melhor a importância de adequar o método de custeio, além de avaliar sua importância para o estudo de caso que adotará a análise da Margem de Contribuição. Salietam Garrison; Noreen e Brewer (2007) que no custeio por absorção, os custos gerais fixos de produção parecem ser variáveis com o número de unidades vendidas, mas não o são. Devido aos custos dos produtos serem apresentados em base unitária, os gerentes podem tomar decisões incorretas, incluindo decisões sobre determinação de preços, sobre abandonar incorretamente um determinado produto rentável.

O Custeio Variável também denominado custeio direto ou marginal do ponto de vista decisorial propicia maior utilidade.

Na Figura 2 Garrison; Noreen e Brewer (2007) esclarecem que no método de custeio variável, somente os custos de produtos que variam com o volume é que são tratados como custos de produtos. Estão incluídos normalmente, matéria-prima, mão-de-obra direta e a parcela variável de custos de produção. Pelo método de custeio variável os custos fixos são tratados como custos do período. Completa os autores tal como ocorre com despesas de venda e administrativa que são confrontadas integralmente à receita de cada período.

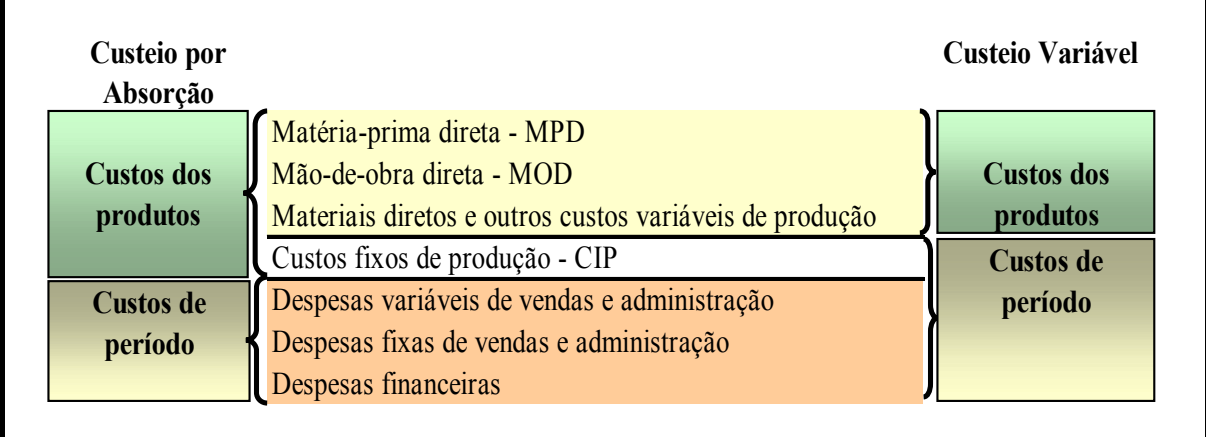

Fonte: adaptado de Garrison; Noreen e Brewer (2007).

Figura 2 – Classificação dos custos – custeio absorção X custeio variável

Os autores citados alertam que apesar do custeio por absorção ser largamente utilizado, tanto em relatórios internos quanto em relatórios externos. Muitas empresas o adotam por causa do seu foco no custeio integral de unidades produzidas. Mas, um dos pontos fracos é a incapacidade de facilitar a análise da CVL.

Segundo Padoveze (2003) de modo geral, as vantagens teóricas do custeio variável parecem mais evidentes, pois tendem a não enviesar a apropriação dos custos dos produtos com rateios dos custos indiretos sem bases científicas. Contudo, enumera alguns problemas deste método, tais como: - na prática, a separação de custos fixos e variáveis não é tão clara quanto parece, existem custos semi-variáveis e semi-fixos; - pode subestimar os custos fixos, que são ligados à capacidade de produção e planejamento de longo prazo.

# **4 Margem de Contribuição e Integração de Conceitos Abordados**

Baseado nas exposições, o custeio variável conduz ao conceito básico de margem de contribuição.

Horngren (1985) define margem de contribuição, como a diferença entre as vendas e todos os gastos variáveis. Pode ser expressa com valor absoluto total, um valor absoluto unitário e uma percentagem. O autor completa o índice de custos ou despesas variáveis é encontrado a partir da relação com vendas.

Iudícibus (1995) apresenta um modelo da margem de contribuição em duas etapas, fazendo a separação entre os custos variáveis de produção e os custos e despesas variáveis de vendas:

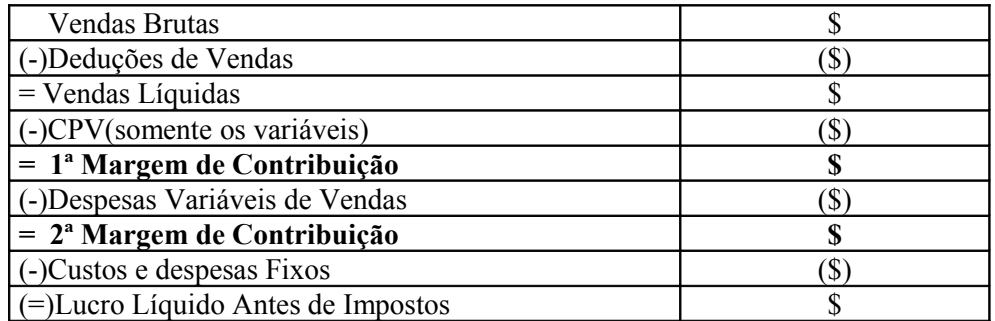

Fonte: Adaptada de Iudícibus, 1995, p.19.

Quadro 1 – Determinação das margens de contribuição na apuração de resultados

Reforçando os aspectos sobre a utilização do custeio direto para análise do resultado e análise da margem de contribuição; Segundo Garrison; Noreen e Brewer (2007) deve ser usado quando uma demonstração de resultado é elaborada no formato de contribuição e para utilização deste enfoque exigem que os administradores distingam claramente custos fixos e custos variáveis.

Existem muitas ferramentas para as análises apontadas. Uma destas ferramentas utilizadas por Horngren (1985) na análise do custo-volume-lucro é aplicando a ferramenta do ponto de equilíbrio, primeiramente quando se concentra em uma única linha de produto, conforme a seguir:

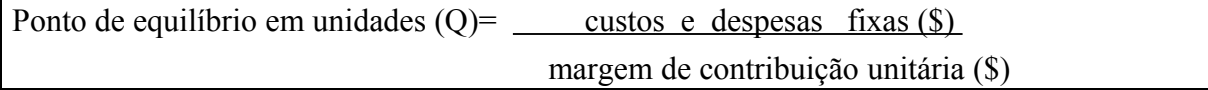

Continuando o autor explica, que o cálculo do ponto de equilíbrio, também pode ser aplicado para firmas que possuem muitos produtos, a obtenção da combinação total das vendas, num cálculo de um ponto de equilíbrio geral da empresa. Os elementos que compõem este cálculo estão na representação a seguir:

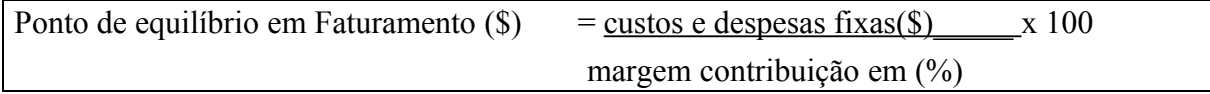

Os responsáveis pelo planejamento da produção necessitam de conhecimento sobre capacidade produtiva e neste sentido é fundamental posicionar de forma estruturar os cenários, que esta ferramenta propicia.

#### **5 Apresentação do Estudo de Caso**

A seguir será descrito os aspectos principais que nortearam o estudo na Bono Indústria de Biscoitos, que recebe nome fictício, por questões de sigilo profissional. Mas, os problemas apresentados neste estudo de caso fazem parte da realidade desta empresa localizada na região oeste do Paraná. Esta possuía uma estrutura de produção ociosa, devido ao fato de ter adquirido um equipamento de produção em série de outra indústria e necessitava analisar e adequar sua situação para transformar-se em modelo de produção semi-artesanal para produção por processos.

# **5.1 Planejamento da margem de contribuição em planilhas de cálculo**

O primeiro problema a ser solucionado foi desenvolver e transformar a ficha técnica de cada produto, ou seja, todos os materiais e processos necessários para desenvolver um determinado produto em um sistema que permita atualizações dos elementos de custos de forma constante.

O gerente de compras necessita de informações sobre seus produtos, através de orçamentos de curto prazo relacionado a necessidade de compras a fim de manter a produção sem interrupções, o que representaria paradas e atrasos nos pedidos e até agravamento do fluxo de caixa por atrasos nas entregas.

Este gerente também tem a necessidade de acompanhar a evolução dos custos, relacionados aos aumentos ou ofertas mais vantajosas para a empresa. Portanto, o sistema deve fornecer informações sobre as cotações atuais dos fornecedores, bem como permitir que a empresa faça as adequações nos seus preços ou busque novas alternativas de fornecimento.

Salienta-se que deste processo de decisão e de negociações no cotidiano da empresa pode depender a viabilidade de todo um processo de produção e do próprio negócio.

A seguir apresenta-se o Quadro 2 contendo o detalhamento de um produto, que está interligado com as planilhas contendo os elementos de custos em planilha de cálculo.

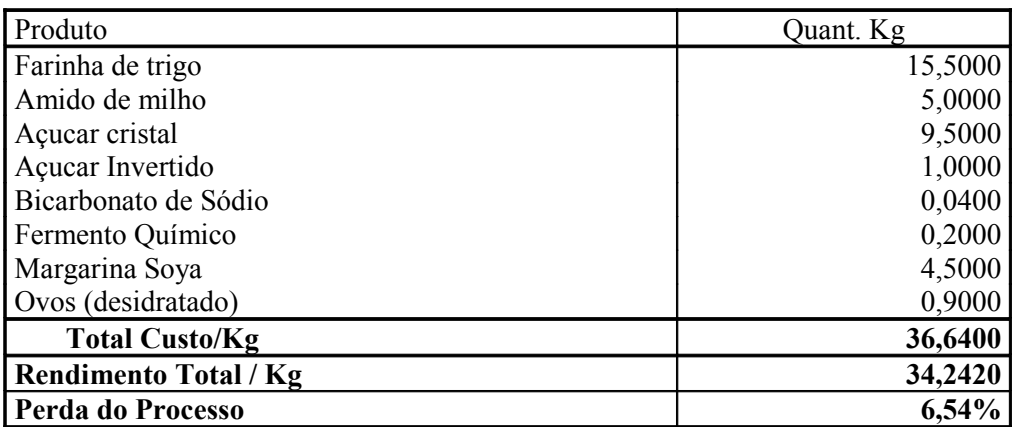

Quadro 2 – Detalhamento do produto - biscoito de manteiga

A indústria estudada possui atualmente sete produtos ativos em produção que atendem pedidos do atacado e varejo, dois produtos que a empresa produz são para outra indústria que desativou sua linha de produção do biscoito champanhe no Rio Grande do Sul, e um produto novo a ser analisado. No Quadro 2, verifica-se os materiais diretos que compõem o produto. Mas, para se obter o custo do produto é necessário analisar outros elementos que representam a dinâmica dos custos, tais como o rendimento do processo, relação existente entre os insumos consumidos, volume produzido, tempo e mão-de-obra envolvida no processo entre outros.

Inicialmente organizou-se todos os itens do almoxarifado em um plano de custos que encontra-se no **Anexo A**, que é composto pelos custos diretos: materiais diretos, custo de mão-de-obra direta e embalagem dos produtos.

Posteriormente, ativou-se a planilha de cálculo, para fazer as atualizações automaticamente dos custos dos produtos, com manutenções periódicas conforme a necessidade de ajuste na ficha técnica do produto, acompanhamento dos tempos do processo e volume produzido, bem como dos ajustes de preços junto aos fornecedores. (Anexo A). Salienta-se que a soma do item 1, 2, e 3 compõem o custo da caixa contendo 12 pacotes do produto biscoito de manteiga equivalente a R\$ 9,85424 ou R\$ 0,8212/pacote.

# **5.2 Análise do produto**

Por meio do acompanhamento dos custos, organizados em planilhas de registros dos processos e com a análise unitária de cada produto, tomando-se como exemplo apenas o biscoito de manteiga é possível fazer a apuração da margem de contribuição e outras análises vinculadas a esta ferramenta, no Quadro 3:

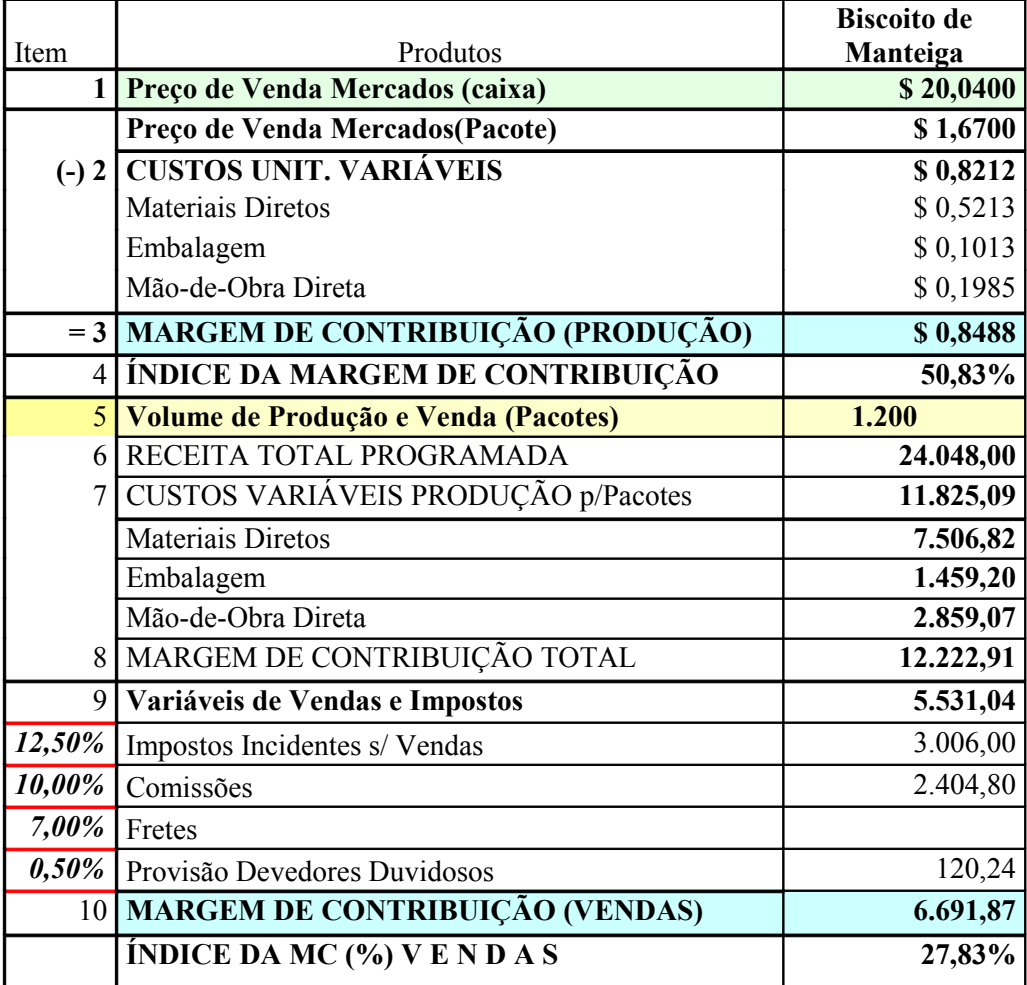

#### Quadro 3 – Análise da margem de contribuição

Adotou-se a análise da margem de contribuição em duas etapas, na primeira é confrontado os custos diretos com receita gerada pela sua relação de proporcionalidade com esta. Obteve-se neste caso o resultado de 59,83% no item 9 estão relacionados os elementos de custos que possuem também uma relação de variabilidade incidentes sobre a receita geradas. Na segunda etapa obteve-se a margem de contribuição após as vendas, resultando em 27,83%; Este produto não possui custo de frete, pois os produtos são retirados na fábrica.

A empresa necessita de uma análise de todos os seus produtos ativos para compor o quadro de análise da sua margem de contribuição global evidenciando o panorama dos seus resultados periodicamente. A empresa utiliza os fundamentos do mercado para estabelecer o seu preço de venda, de forma a permanecer competitiva em relação aos preços dos seus concorrentes com produtos similares. No Quadro 4, são apresentados os produtos da empresa.

|             |                         |                      | Preço de |                | Preço de |
|-------------|-------------------------|----------------------|----------|----------------|----------|
|             |                         | Volume Médio de      | Venda    | Qt.            | Venda    |
| <b>Item</b> | <b>Produto</b>          | Produção             | (caixa)  | <b>Pacotes</b> | (pacote) |
| 01          | Biscoito Manteiga       | 1.200                | 20,04000 | 12             | 1,67000  |
| 02          | Biscoito de Nata        | 1.200                | 20,04000 | 12             | 1,67000  |
| 03          | Biscoito de Côco        | 600                  | 23,04000 | 12             | 1,92000  |
| 04          | Biscoito Fubá           | 600                  | 16,08000 | 12             | 1,34000  |
| 05          | Suspiro                 | 500                  | 15,00000 | 12             | 1,25000  |
| 06          | Biscoito de Polvilho    | 400                  | 12,84000 | 12             | 1,07000  |
| 07          | Rosca de Polvilho       | 400                  | 16,50000 | 12             | 1,37500  |
| 08          | Bolacha Champagne 280gr | 2.400                | 28,14000 | 21             | 1,34000  |
| 09          | Bolacha Champagne 230gr | 1.200                | 23,00000 | 20             | 1,15000  |
| 10          | Bolacha Champagne 170gr | fase de implantação* | 17,00000 | 20             | 0,85000  |

Quadro 4 – Produtos ativos

De forma idêntica ao produto "biscoito de manteiga" todos os produtos ativos da empresa foram avaliados e do acompanhamento da produção obteve-se o seguinte relatório apresentado no **Anexo B** (Quadro 5). Verificou-se a importância da empresa conhecer seus processos internos: os custos de cada produto, sua capacidade de produção, capacidade ociosa, fatores limitadores de equipamentos, condições de cumprimento dos prazos entre outros fatores. O produto do item 10 do Quadro 4 está em fase de análise; Na verdade, existe a proposta de terceirização para deste produto, o cliente propôs pagar o valor unitário de R\$ 0,85, mas a empresa não testou os resultados que poderá obter a partir destes dados. Para analisar o panorama geral da produção utilizou-se a ferramenta de análise global que encontra-se no **Anexo B** (Quadro 5).

No quadro geral de análise da margem de contribuição, verificou-se que dois produtos possuem a margem final negativa após as vendas, refere-se aos biscoitos de polvilho, que possui um preço praticado pela concorrência muito baixo e os custos deste produto não permitem atingir um *superávit* nestas margens. Este é um problema que necessita ser solucionado.

A margem de contribuição global encontrada no **Anexo B** (Quadro 5) é de 31,30%, proporcionou um resultado de 4,45%; Os gerentes não estão satisfeitos com este desempenho. Considerando que a empresa utiliza em torno de 70% da sua capacidade instalada e está em fase de treinamento da sua mão-de-obra, os gerentes necessitam trabalhar com um índice que

proporcione melhor lucro operacional, após deduzidos todos os gastos do período, este resultado é apresentado no Quadro 6.

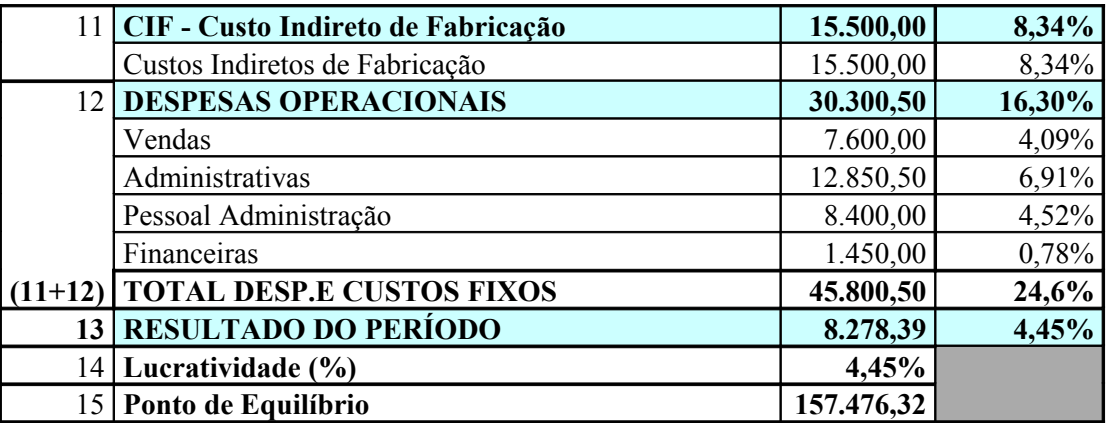

# Quadro 6 – Resultado (desempenho global) atual

Baseado nas análises iniciais a empresa decidiu efetuar o ajuste do preço de venda dos produtos "biscoito de polvilho" e "rosca de polvilho", adotou-se a ferramenta de análise da margem de contribuição do Quadro 7, para criar este novo cenário, assim a empresa busca apenas equilibrar as margens destes produtos, não têm interesse em estimular a venda dos mesmos. Conforme a seguir:

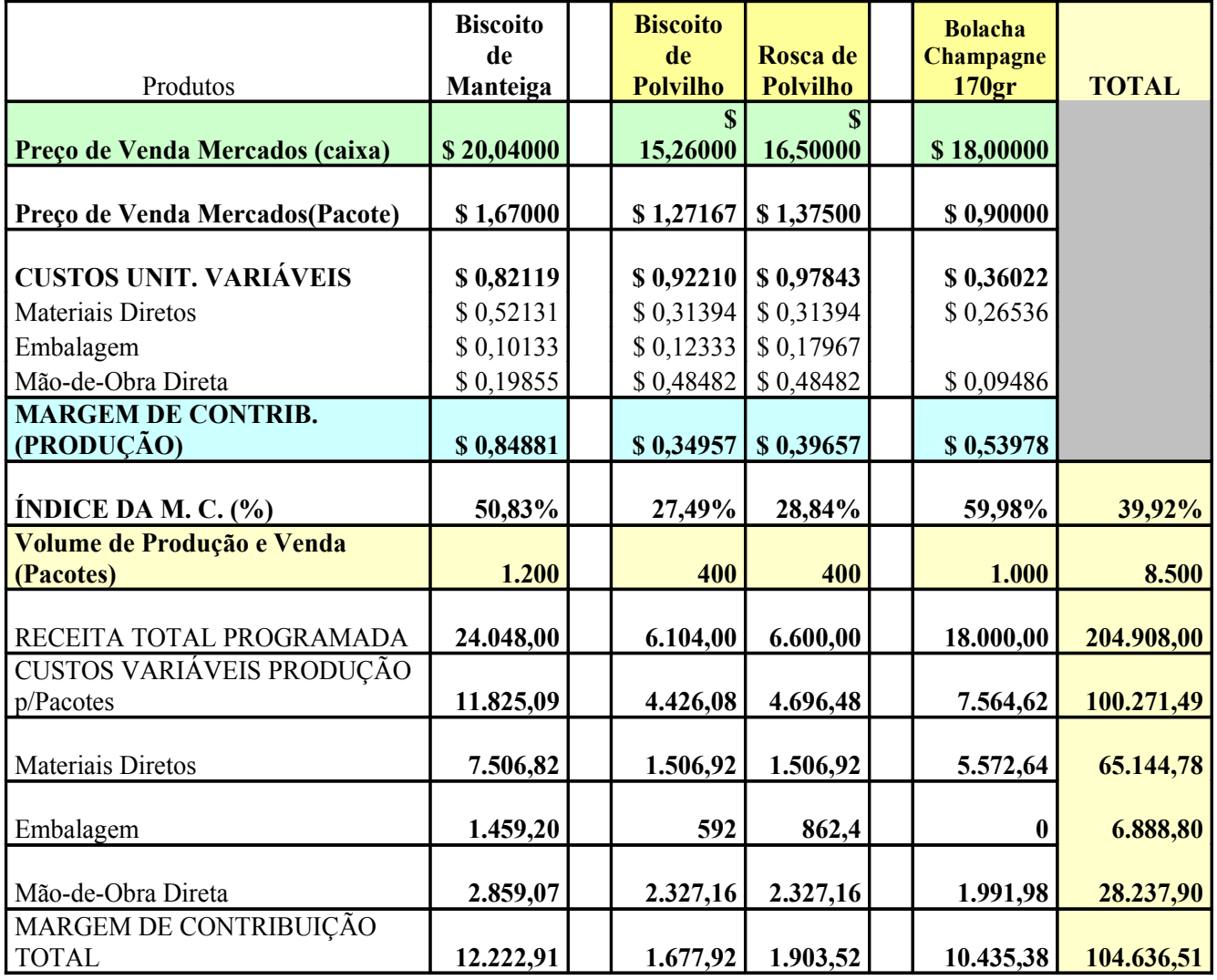

| Variáveis de Vendas e Impostos                    | 5.531,04  | 1.403,92 | 1.518,00 | 3.600,00 | 38.202,76 |
|---------------------------------------------------|-----------|----------|----------|----------|-----------|
| Impostos Incidentes s/ Vendas                     | 3.006,00  | 763      | 825      | 2.250,00 | 23.363,50 |
| Comissões                                         | 2.404,80  | 610,4    | 660      | $\theta$ | 9.177,20  |
| Fretes                                            |           |          |          | 1.260,00 | 4.727,52  |
| Provisão Devedores Duvidosos                      | 120,24    | 30,52    | 33       | 90       | 934,54    |
| <b>MARGEM DE CONTRIB.</b><br>(VENDAS)             | 6.691,87  | 274      | 385,52   | 6.835,38 | 66.433,75 |
| <b>ÍNDICE DA MC <math>(\%)</math> V E N D A S</b> | 27,83%    | 4,49%    | 5,84%    | 37,97%   | 32,42%    |
| CIF - Custo Indireto de Fabricação                | 15.500,00 | 7,56%    |          |          |           |
| Custos Indiretos de Fabricação                    | 15.500,00 | 7,56%    |          |          |           |
| <b>DESPESAS OPERACIONAIS</b>                      | 30.300,50 | 14,79%   |          |          |           |
| Vendas                                            | 7.600,00  | 3,71%    |          |          |           |
| Administrativas                                   | 12.850,50 | 6,27%    |          |          |           |
| Pessoal Administração                             | 8.400,00  | 4,10%    |          |          |           |
| Financeiras                                       | 1.450,00  | 0,71%    |          |          |           |
| <b>TOTAL DESP.E CUSTOS FIXOS</b>                  | 45.800,50 | 22,40%   |          |          |           |
| <b>RESULTADO DO PERÍODO</b>                       | 20.633,25 | 10,07%   |          |          |           |

Quadro 7 – Planejamento do resultado após ajustes nos produtos

Outro produto ajustado foi "Bolacha de Champagne 170 gr" nas simulações chegou-se ao preço para o cliente de R\$ 0,90 por pacote ou R\$ 18,00 por caixa, sendo que a negociação da venda deste produto foi concluída, iniciando a produção de mil caixas por período. Estes ajustes foram importantes e já no primeiro mês de produção o resultado foi para 10,07%.

# **6 Conclusões**

A utilização de ferramentas tradicionais sobre os padrões de comportamento dos custos e relações de custo-volume-lucro, não perde sua relevância, mesmo com apelos do mercado inovador e extremamente exigente. Podem de fato orientar as decisões dos gerentes. Devido ao fato que os custos e despesas variáveis e custos e despesas fixas possuem um comportamento distintos na sua relação com vendas.

Empresas inseridas em um mercado competitivo, necessitam de planejamento para atingir o lucro programado; muitas vezes o preço de venda é fixado antes mesmo do produto começar a ser produzido. A partir do preço de venda, da margem de lucro que a empresa deseja obter (com a comercialização desse produto) empenha-se na avaliação e ajustes dos custos até que o mesmo alcance a meta. O processo analítico e planejamento é provavelmente a fase mais importante de todo o processo produtivo. Pois permite que se "desenhe" os cenários quanto as alternativas que a empresa possui, quanto a possibilidade de aumentar o volume de produção, de reduzir custo em qualquer das fases da cadeia produtiva, conhecendo os prazos e opções de programação da sua produção.

No estudo de caso apresentou-se as demonstrações e derivações do resultado em formato de contribuição e análise do custo-volume-lucro (CVL) ferramenta de gestão muito valiosa que dá ênfase ao comportamento dos custos. Evidenciou-se também, que a análise da margem de contribuição deu possibilidade de corrigir o resultado global, permitindo que a empresa elabore simulações para negociar melhor seus contratos; tendo como base as informações do processo produtivo, mas sem utilizar-se dos rateios de custos fixos do período.

Todos estes elementos permitem a compreensão da dinâmica da capacidade da empresa em relação seus produtos e seus custos, sustentando a tomada de decisões.

# **Referências**

GARRISON, Ray H.; NORREN, Eric W.; BREWER, Peter C. **Contabilidade gerencial.** 11 ª Ed. Rio de Janeiro: LTC Editora, 2007.

HORNGREN, C. **Introdução a contabilidade gerencial**. Rio de Janeiro : Prentice-Hall, Inc., 1985.

MARTINS, Eliseu. **Contabilidade de custos.** 9ª.Ed. São Paulo: Atlas, 2003.

NAKAGAWA, Masayki. **ABC Custeio Baseado em Atividades.** São Paulo: Editora Atlas, 1995.

ONO, Koki ; ROBLES JUNIOR, Antonio Robles. **Utilização do "Target Costing", um estudo exploratório em municípios de Santa Catarina.** Disponível: www.iepg.unifei.edu.br/edson/download/Congresointernacional2004/042**Targetcost**ingsurve y.doc. Acessado em 20 de julho de 2008.

PADOVEZE, Clóvis L. **Controladoria e estratégia e operacional**. São Paulo: Thomson, 2003.

SAKURAI, Michiharu. **Gerenciamento estratégico de custos**. São Paulo: Atlas, 1997.

SHANK, John K. ; GOVINDARAJAN, Vijay. **A revolução dos custos**. 4ª.Ed. Rio de Janeiro: Campus, 1997.

YU-LEE, Reginald Tomas. É preciso corrigir o custeio-alvo. **HSM Management**, ano 7, n. 37, p. 126-132, Mar/Abr. 2003.

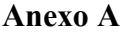

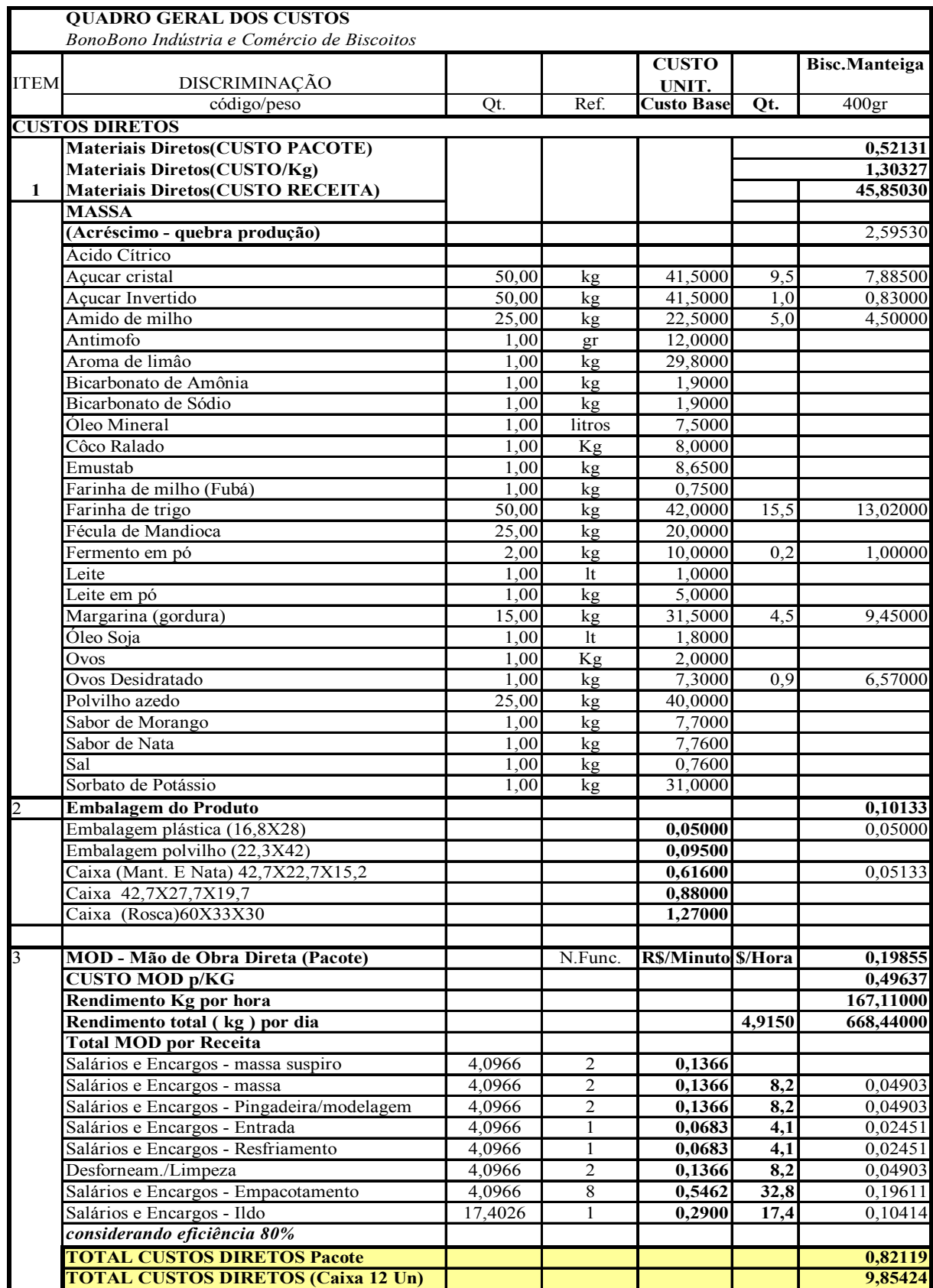

# **Anexo B**

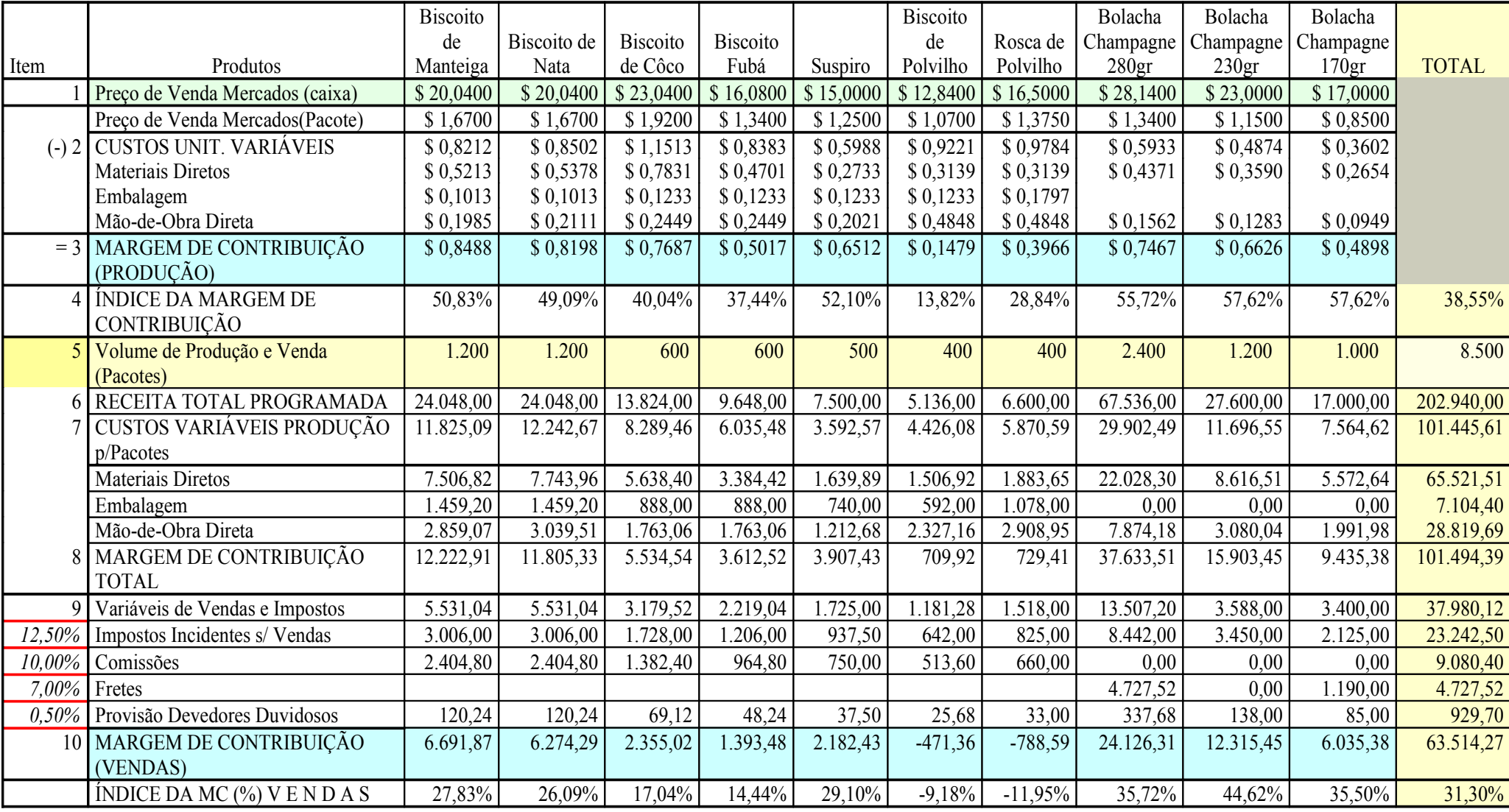

Quadro 5 – Análise global de margem de contribuição